## The book was found

# Windows Hothouse: Creating Artificial Life With Visual C++

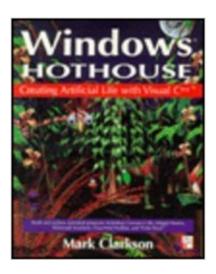

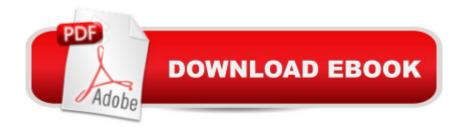

### **Synopsis**

Explains how to use Microsoft's easy-to-use graphical programming software, along with the reader's imagination, to create a menagerie of animated organisms and synthetic environments.

#### **Book Information**

Paperback: 288 pages

Publisher: Addison-Wesley (C); Pap/Dskt edition (October 1994)

Language: English

ISBN-10: 0201626691

ISBN-13: 978-0201626698

Product Dimensions: 0.8 x 7.5 x 9.2 inches

Shipping Weight: 1.2 pounds

Average Customer Review: 5.0 out of 5 stars Â See all reviews (1 customer review)

Best Sellers Rank: #1,423,179 in Books (See Top 100 in Books) #34 in Books > Computers &

Technology > Programming > Languages & Tools > C & C++ > Visual C++ #1009 in Books >

Computers & Technology > Programming > Microsoft Programming > C & C++ Windows

Programming #1356 in Books > Computers & Technology > Operating Systems > Windows >

Windows Desktop

#### **Customer Reviews**

One of the best introductory books for C++ programming in Windows as well as coverage of Artifical Life concepts. Light hearted, but not a dummies book. Only problem is the book dated as far as Visual C++ goes. The book was written for version 1 of MS C++.

#### Download to continue reading...

Windows Hothouse: Creating Artificial Life With Visual C++ WINDOWS 10: WINDOWS 10
COMPANION: THE COMPLETE GUIDE FOR DOING ANYTHING WITH WINDOWS 10
(WINDOWS 10, WINDOWS 10 FOR DUMMIES, WINDOWS 10 MANUAL, WINDOWS ...
WINDOWS 10 GUIDE) (MICROSOFT OFFICE) Windows 10: The Ultimate User Guide To
Microsoft's New Operating System - 33 Amazing Tips You Need To Know To Master Windows 10!
(Windows, Windows 10 Guide, General Guide) Windows 10 For Beginners: Simple Step-by-Step
Manual On How To Customize Windows 10 For Your Needs.: (Windows 10 For Beginners Pictured Guide) ... 10 books, Ultimate user guide to Windows 10) Group Policy: Management,
Troubleshooting, and Security: For Windows Vista, Windows 2003, Windows XP, and Windows

2000 Windows Command-Line for Windows 8.1, Windows Server 2012, Windows Server 2012 R2 (Textbook Edition) (The Personal Trainer for Technology) Visual Developer Creating ActiveX Controls with Visual Basic 5: The Comprehensive Guide for Creating Powerful Web Controls Java: Artificial Intelligence; Made Easy, w/ Java Programming; Learn to Create your \* Problem Solving \* Algorithms! TODAY! w/ Machine Learning & Data Structures (Artificial Intelligence Series) Javascript Artificial Intelligence: Made Easy, w/ Essential Programming; Create your \* Problem Solving \* Algorithms! TODAY! w/ Machine Learning & Data Structures (Artificial Intelligence Series) Visual Workplace/Visual Thinking: Creating Enterprise Excellence through the Technologies of the Visual Workplace How to Set Up a Home Network: Share Internet, Files and Printers between Windows 7, Windows Vista, and Windows XP Windows 10: 2016 User Guide and Manual: Microsoft Windows 10 for Windows Users Windows 10: The Practical Step-by-Step Guide to Use Microsoft Windows 10 (Windows for Beginners and Beyond) Windows 10: A Beginner's User Guide to Windows 10 (The Ultimate Manual to operate Windows 10) Windows 10: User Guide and Manual 2016 - Everything You Need To Know About Microsoft's Best Operating System! (Windows 10 Programming, Windows 10 Software, Operating System) Windows 10: A Beginner To Expert Guide - Learn How To Start Using And Mastering Windows 10 (Tips And Tricks, User Guide, Windows For Beginners) Windows Group Policy: The Personal Trainer for Windows Server 2012 and Windows Server 2012 R2 Microsoft Visual Basic 2015 for Windows, Web, Windows Store, and Database Applications: Comprehensive The Comprehensive Guide to Visual J++: Windows 95 & Windows Nt 4 Creating HTML 5 Websites and Cloud Business Apps Using LightSwitch In Visual Studio 2013-2015: Create standalone web applications and Office 365 / ... using Visual Studio LightSwitch technology

**Dmca**